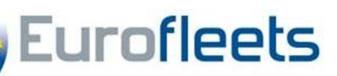

Looking backward at what happened during a survey: the Eurofleets Automatic Reporting System (EARS)

Bridging the gap between data and metadata (Part 2)

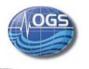

Paolo Diviacco\*, Alessandro Busato

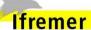

Marie-Paule Corre, Marc Nokin, Jean-Marc Sinquin

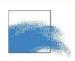

Karien Decawer, Serge Scory, Yvan Stojanov,

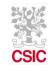

Jordi Sorribas

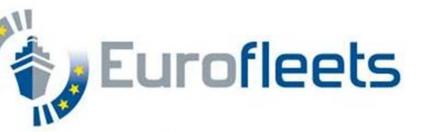

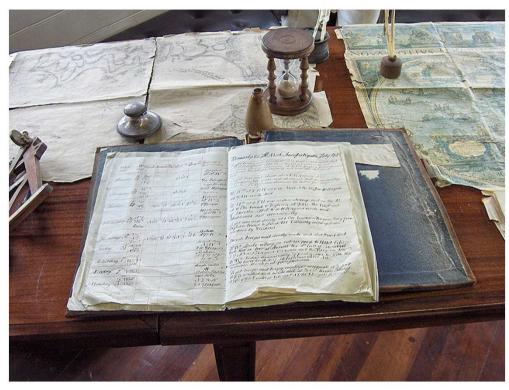

The need of recording what happens during an observation is nothing really new.

The way this can be done instead is intimately linked with the technology that surrounds us

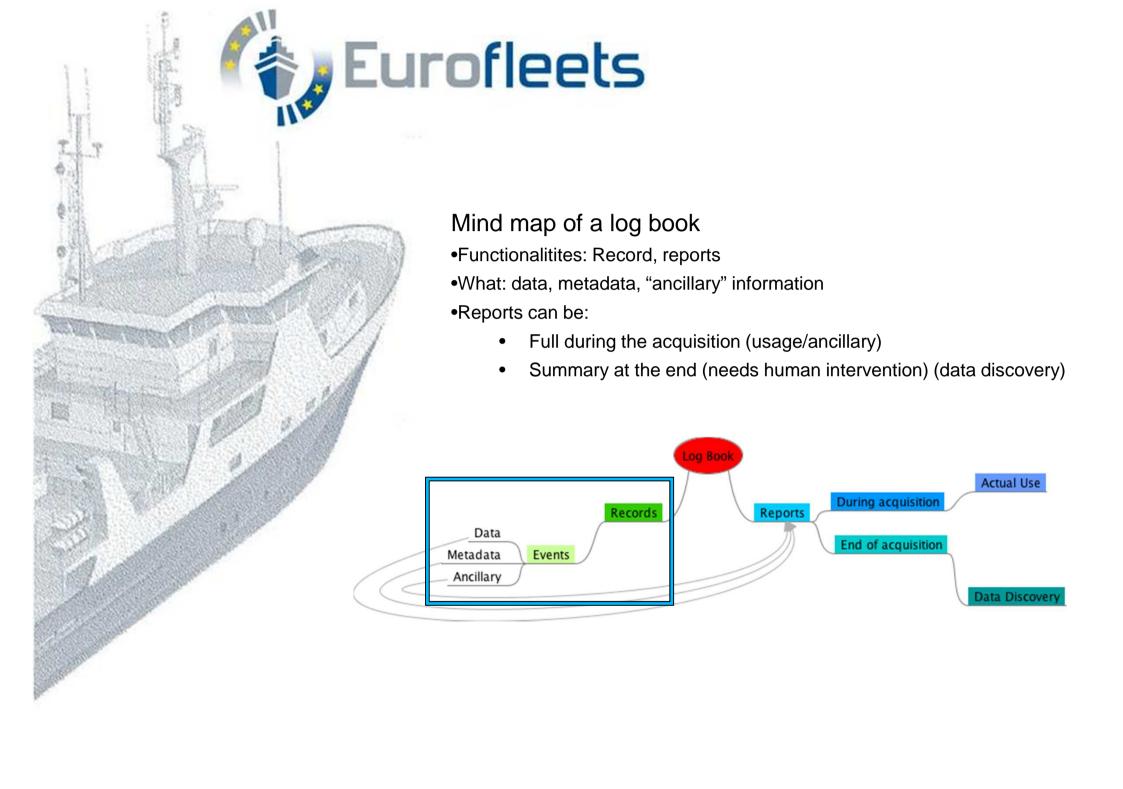

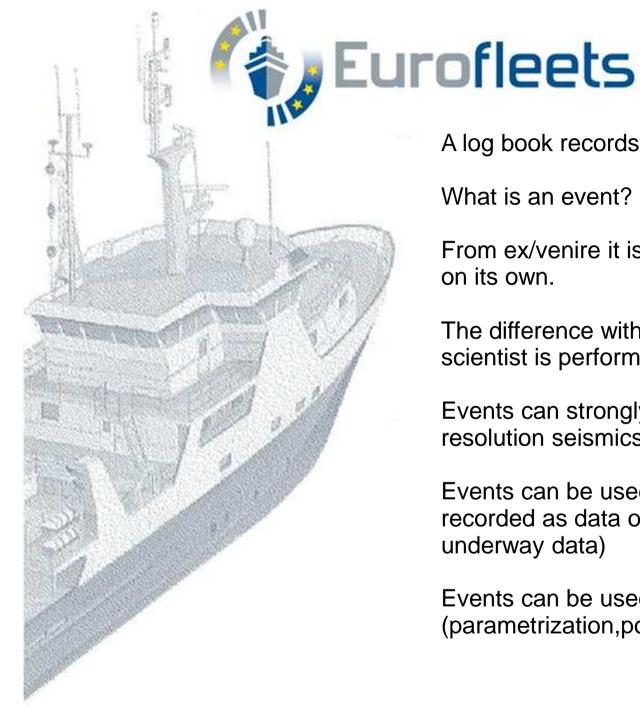

A log book records events

What is an event?

From ex/venire it is something that comes out / emerges on its own.

The difference with observations (the experiment a scientist is performing) is that we are not looking "there"

Events can strongly bias observations (swell in high resolution seismics)

Events can be used outside the context in which were recorded as data of another context (for example meteo, underway data)

Events can be used as metadata of the observation (parametrization, positioning, calibration)

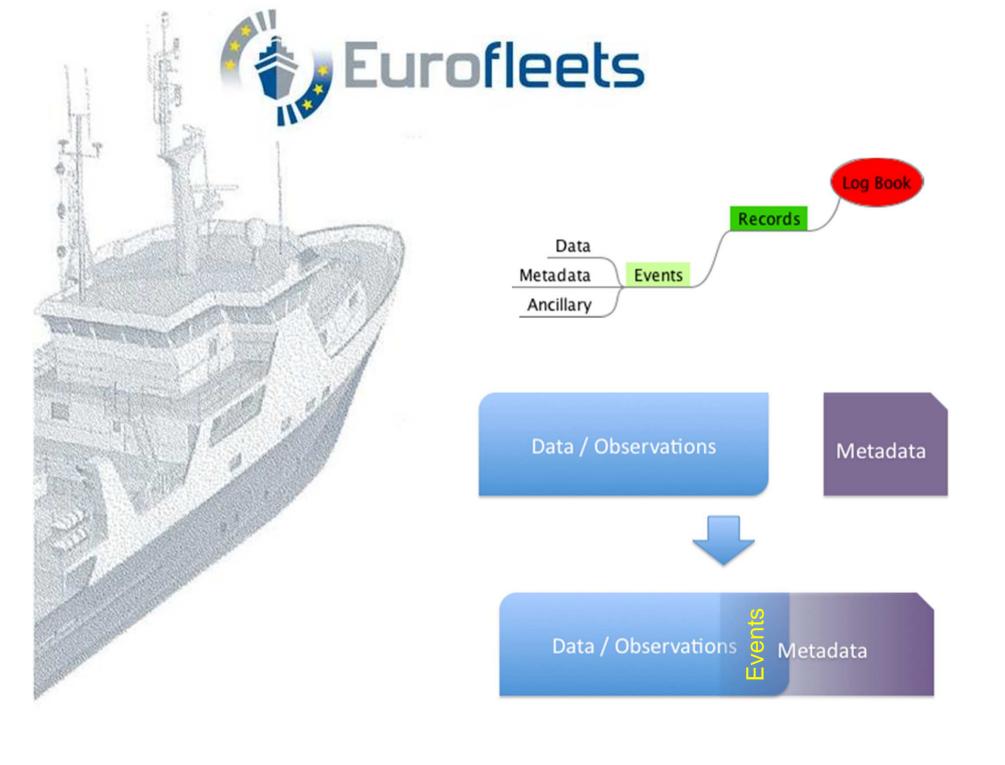

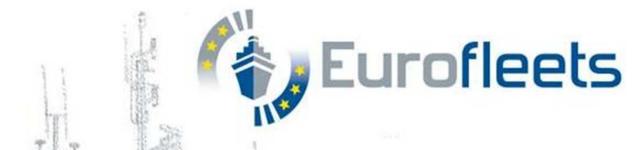

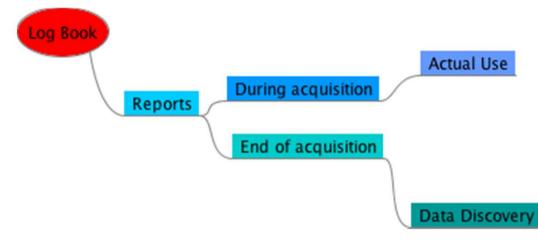

Reports gather information about events

Reports can be:

- synchronous (automatic list of all events) (usage es. swell, meteo)
- Ex post (manual summary) (es. CSR, data discovery)

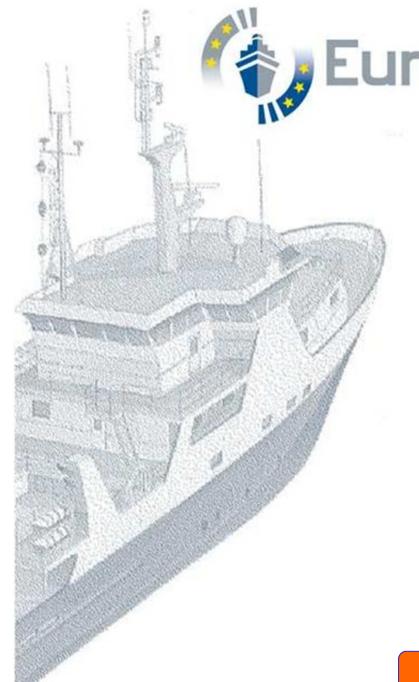

Eurofleets

We did not start from scratch (Ifremer CASINO+ sw)

We updated it with

#### Additions

Manual event module
controlled vocabulary
mikado (SeaDataNet/GeoSeas/CSR) integration
GeoSeas O&M/SensorML model integration
...see my other poster
Structured event model (ontology)
...see Eurofleets other poster

## Changes:

Automatic events GUI Hardware abstraction (Techsas)

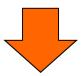

**Eurofleets Automatic Reporting System (EARS)** 

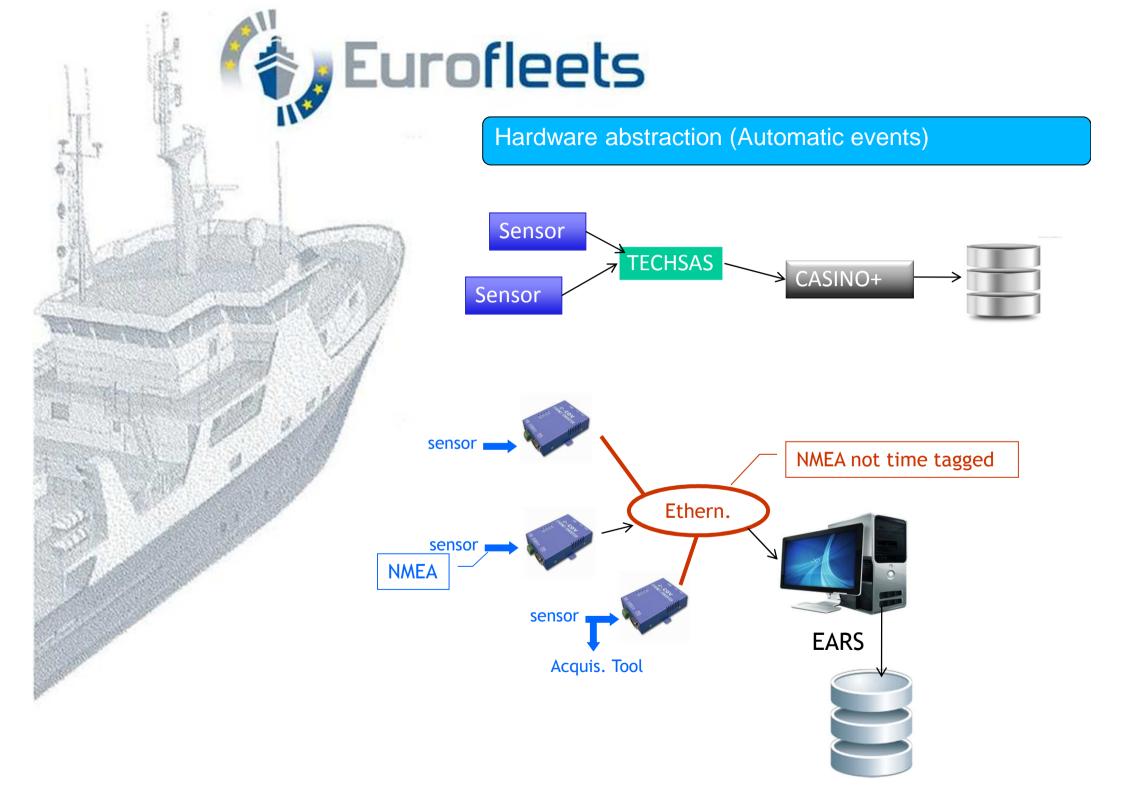

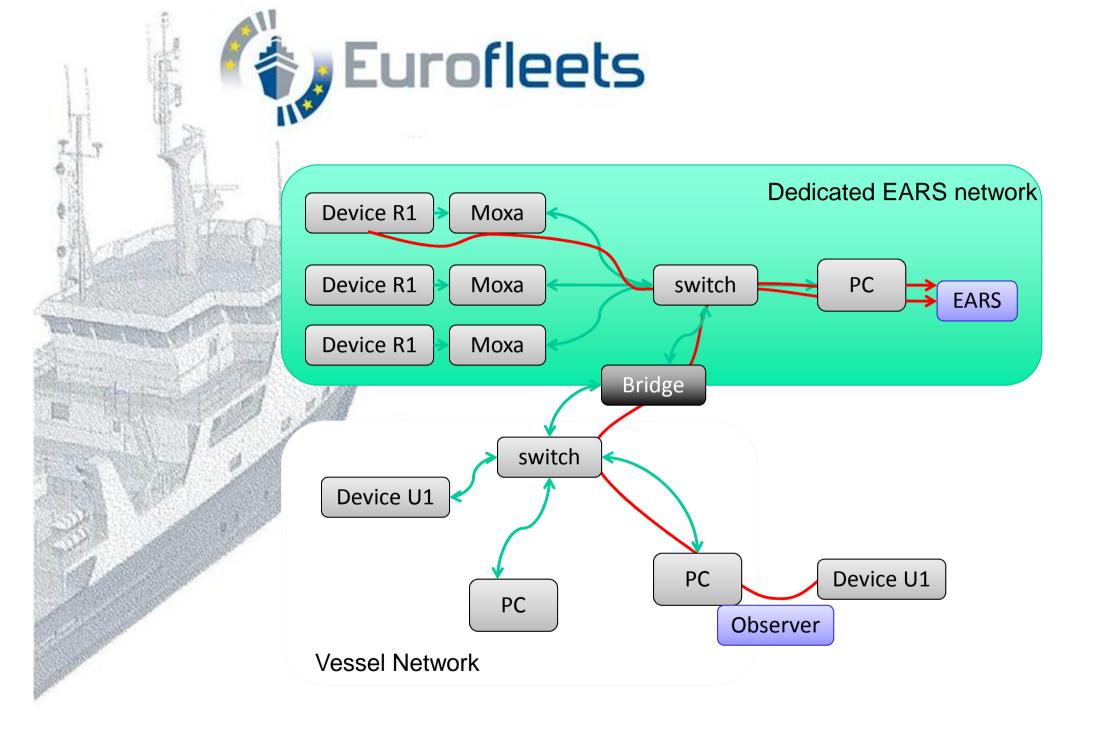

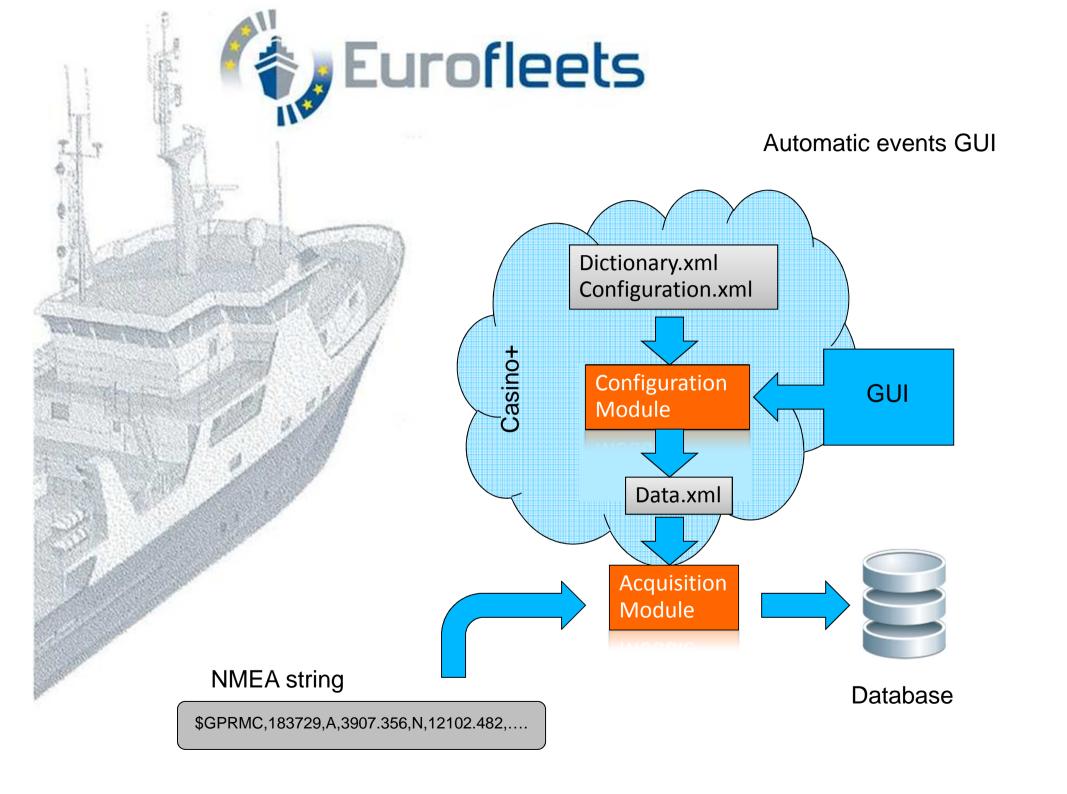

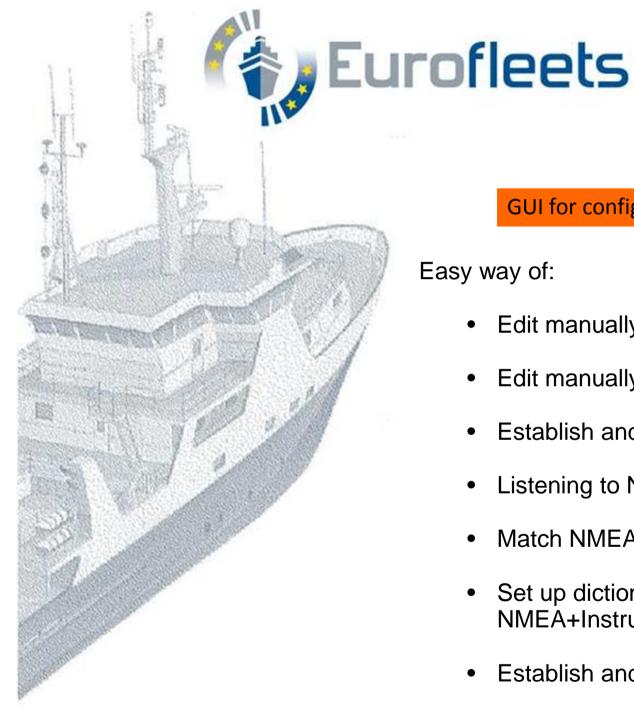

GUI for configuration of NMEA acquisition

### Easy way of:

- **Edit manually Dictionary**
- Edit manually Configuration
- Establish and use catalog of NMEA strings
- Listening to NMEA
- Match NMEA with Instruments (devices)
- Set up dictionary and configuration from NMEA+Instrument matching
- Establish and use catalog of Instruments (devices)

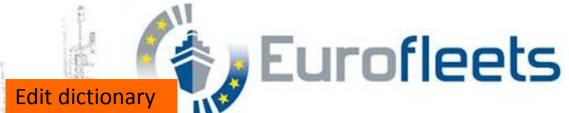

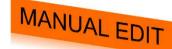

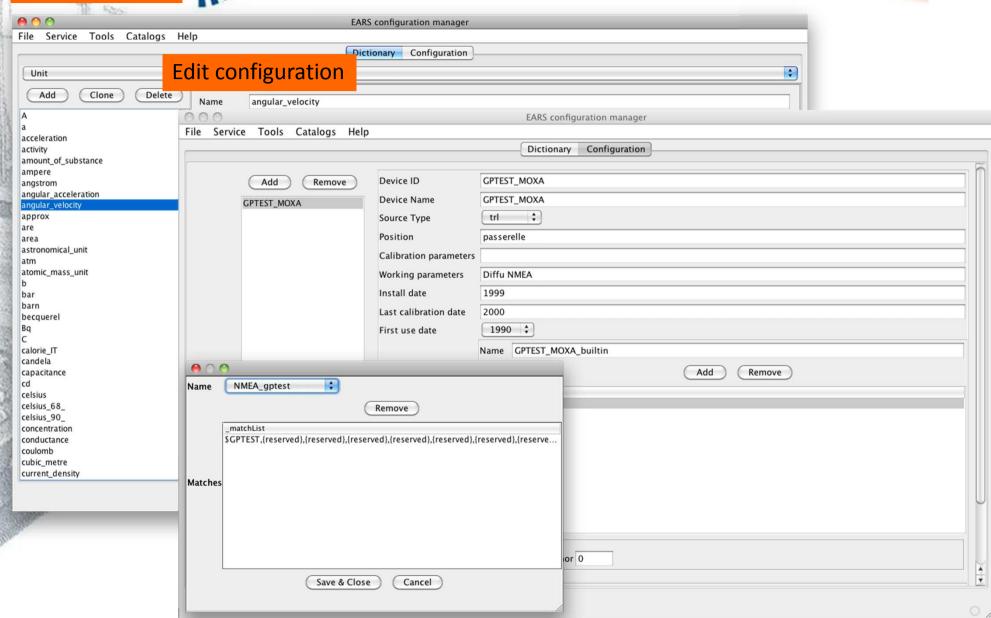

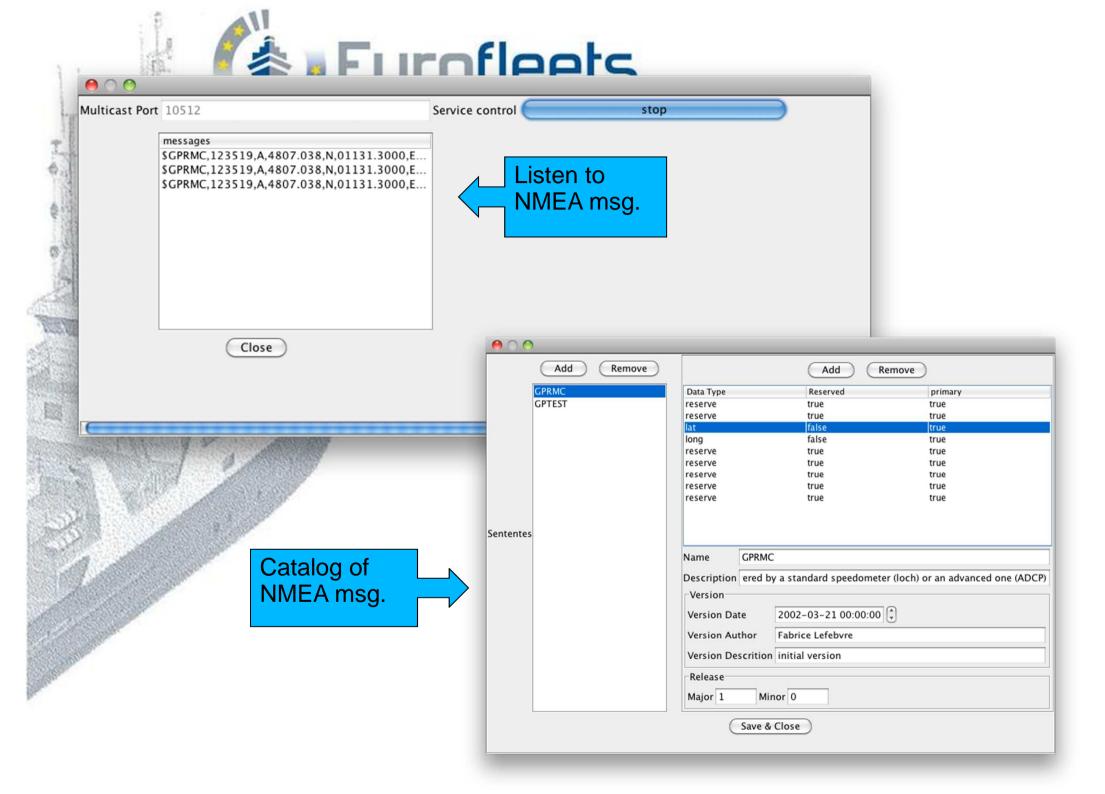

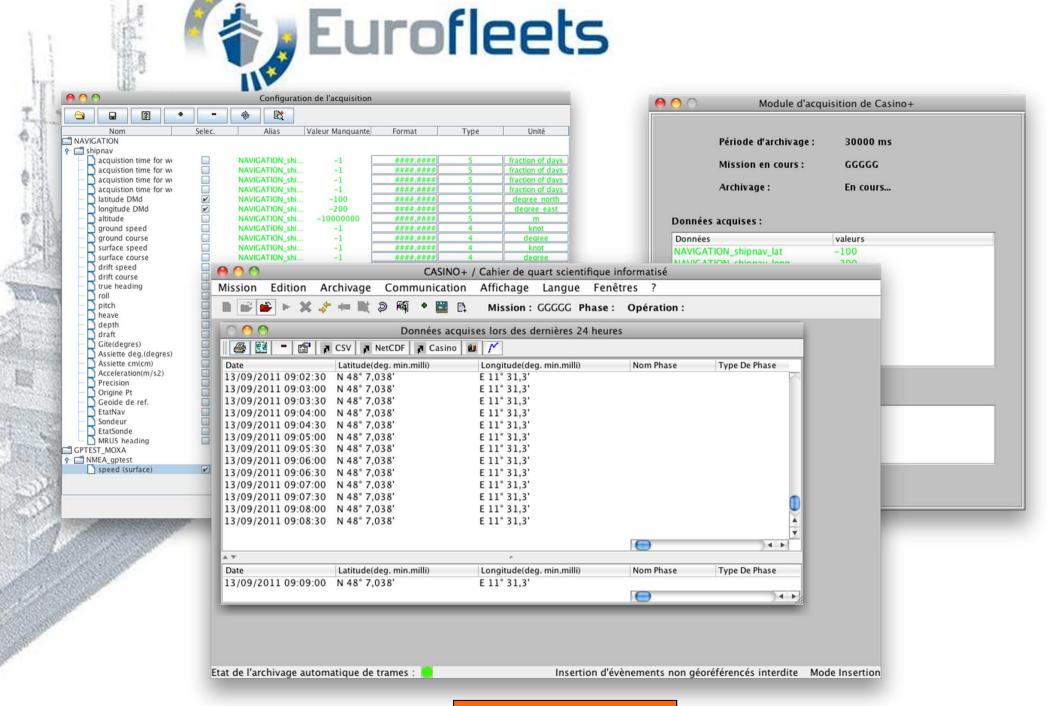

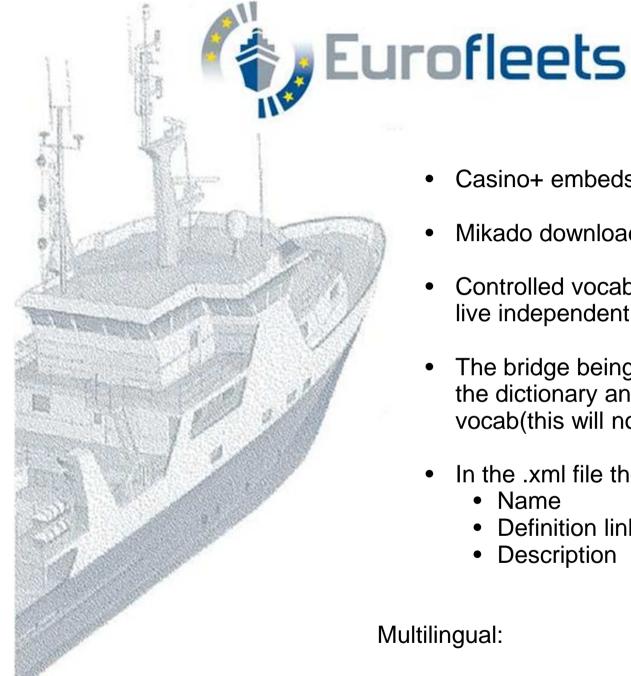

# Standardization:

- Casino+ embeds Mikado
- Mikado downloads BODC controlled vocabs
- Controlled vocab used within EARS, at the moment they live independent lives
- The bridge being to edit manually (semiautomatically) the dictionary and provide new dictionary with BODC vocab(this will not allow to trace changes in the vocab)
- In the .xml file the reference to BODC is in
  - Name
  - Definition link to the URI
  - Description

## Multilingual:

In the XML, Name and Description can be translated while preserving the proper link to the BODC concept.

```
<dictionary>
        <unit name="SDN:P061:31:UUUU" definition="SDN:P061:31:UUUU"
                description="is measured in " pluralform="false"
                category="Dimensionless" major="1" minor="0"
                reference="http://www.bodc.ac.uk/" versiondate="2011-09-15"
                versionauthor="EARS Team" versiondescription="version initiale"/>
        <unit name="SDN:P061:31:UKNT" definition="SDN:P061:31:UKNT"</pre>
                description="Knots (nautical miles per hour)" pluralform="true"
                category="velocity" major="1" minor="0"
                reference="http://www.bodc.ac.uk/" versiondate=
                                                                                                                       Definition of unit metres per second refers to
                versionauthor="EARS Team" versiondescription="v
                                                                                                                       controlled BODC controlled vocab
        <unit name="SDN:P061:31:ULAA" definition="SDN:P06</pre>
                description="Metres" pluralform="true" cate
                major="1" minor="0"
                reference="http://www.bodc.ac.uk/" versiongate="2011-09-15"
                versionauthor="EARS Team" versiondescription="version initiale"/>
        <unit name="SDN:P061:31:UVAA" definition="SDN:P061:31:UVAA"</pre>
                description="Metres per second" pluralform="false"
                category="velocity" major="1" mj
                                            AR OVERNANCE.
                reference="http://www.bodc.ac
                                                                                            ersiondate="2011-09-15"
                versionauthor="EARS Team" ve
                                                                                              ription=
                                                                                                                  Definition of unit is used in datadef for
        <unit name="kilogram" definity
                                                                                                                  measurement sound velocity in water
                                                                                                                  column
  <datadef major="1" minor="/
          versiondate="2011
                                                                                                                  Which is also defined in BODC controlled
                                                                   ersiondescription="ve
          versionauthor=
                                                               :SVEL" units="SDN:P061:3VOCADA
          element name="SI
           shortunits="ms
                                                           loat" missing value="-1000000"
           positive="up"
                                                       tion="Sound velocity and travel time in the water column"/>
                                                                                                                    Definition of datadef is used in NMFA
                                                                                                                   matching
<device deviceid="GPTEST MOXA" devicename="GPTEST MOXA"</pre>
      sourcetypelist="trl" firstusedate="1999" position="passerelle"
      latestcalibrationdate="2000" calibrationparameters=""
      installdate="1999" workingparameters="Diffu NMEA">
      <message name="GPTEST MOXA builtin" major="1" minor="0">
            <frame name="NMEA gptest">
                   <match>$GPTEST, {reserved}, {reserved}, {r
            </frame>
      </message>
      <broadcastaddress port="10100"/>
</device>
nfiguration>
```

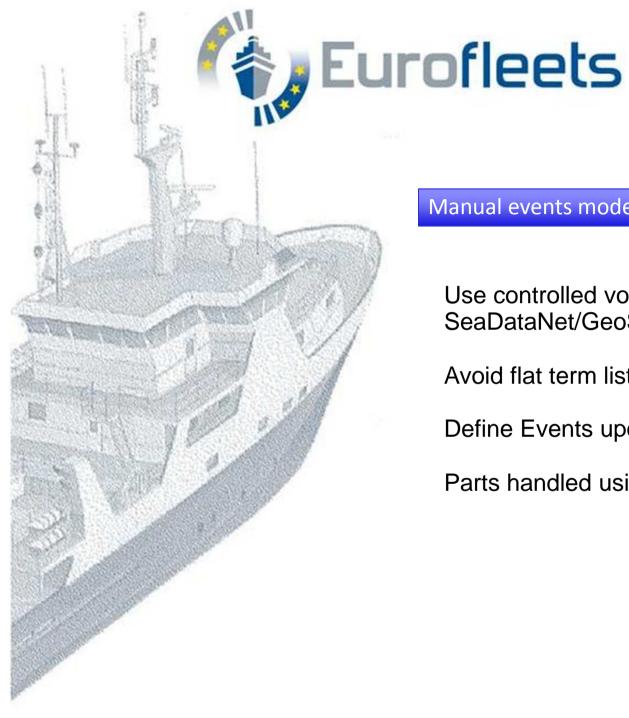

### Manual events model

Use controlled vocabularies (referencing to SeaDataNet/GeoSeas/BODC)

Avoid flat term list (issues in sync with BODC)

Define Events upon a structured definition made of parts

Parts handled using Controlled vocabs (BODC)

# Event as composed by different parts under controlled vocabularies.

- 11:10:00 12:01:2010, sub-bottom profiler, recording\_system, record, stop,line1,
- 11:10:00 12:01:2010, vessel, phase, profile, start, profile1.3,

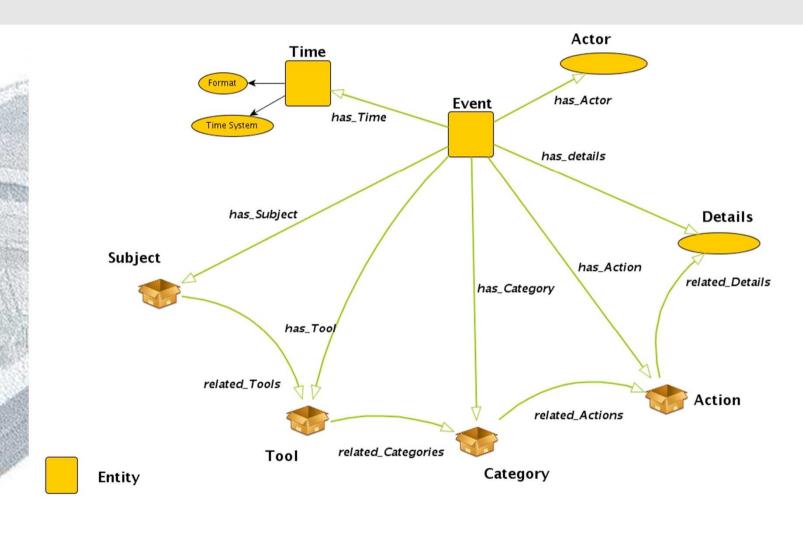

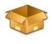

Entity in wich individuals forms a controlled vocabulary (multilingual)

Data Property: Simple Data Type (free text, num. values, ...)

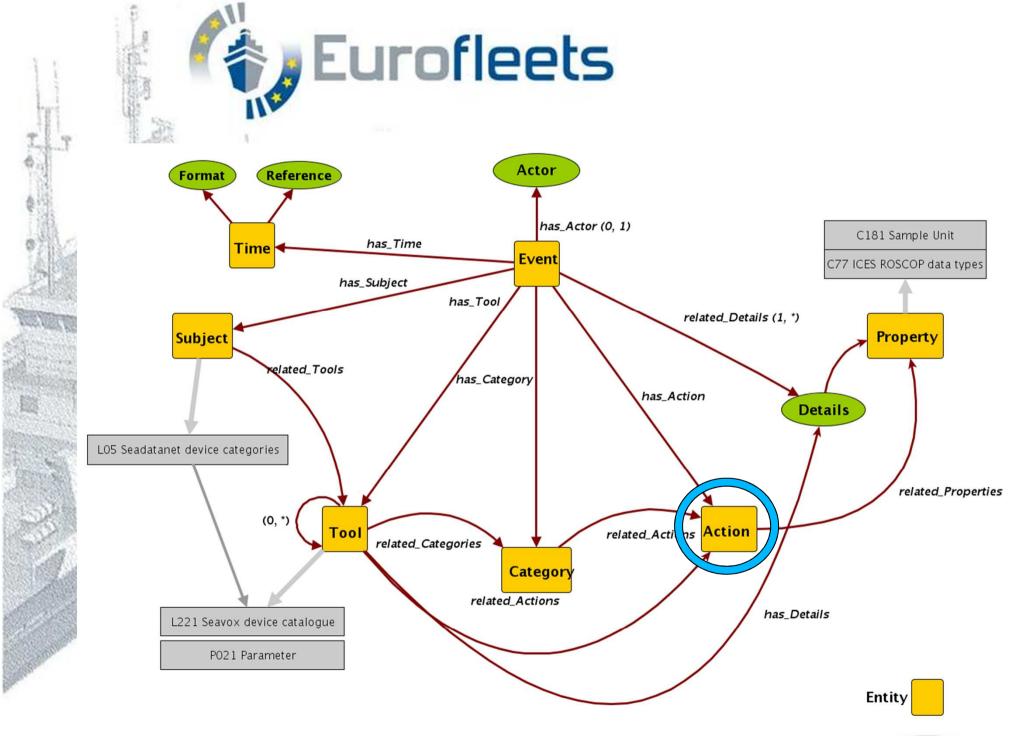

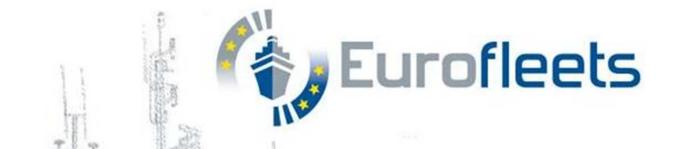

Manual event entry will be based on plain text files containing sets of triples

URI, name, the class and definition has to be given for each term

New terms can be added by any user

name#2= Beam trawl 8 m category#2=Tools

uri#2= http://www.mumm.ac.be/11BE TOOLS/BE TOOL02

Definition#2=Beam trawl with horizontal net opening of 8 m.

name#3= Sea-Bird SBE 19plus SEACAT CTD

category#3=Tools

uri#3= http://vocab.ndg.nerc.ac.uk/term/L221/27/TOOL0047

Definition#3=Self contained self powered CTD profiler. Measures conductivity, temperature and pressure in both profiling (samples .

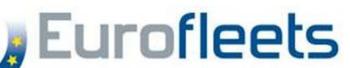

1st step configuration creation of the personal tree

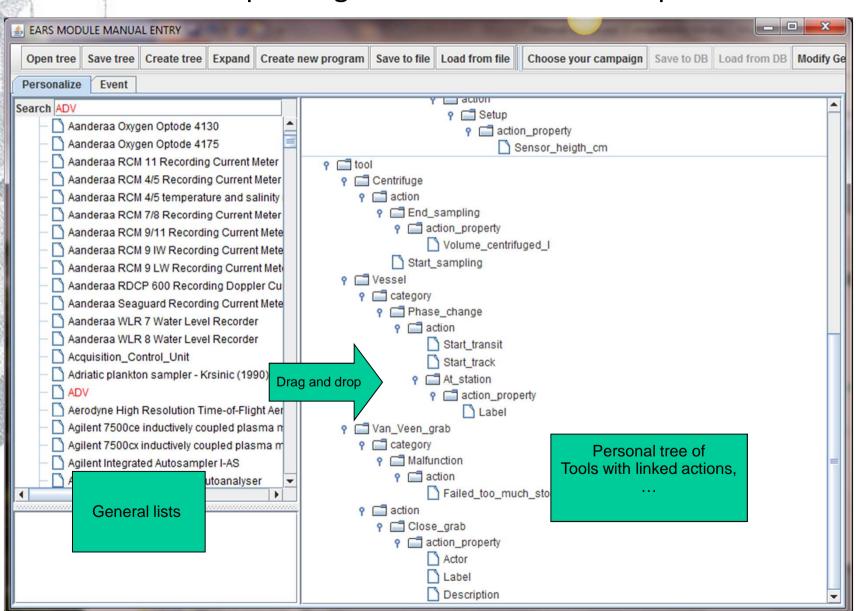

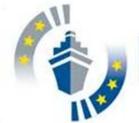

# Eurof Manual event entry GUI – creation of events

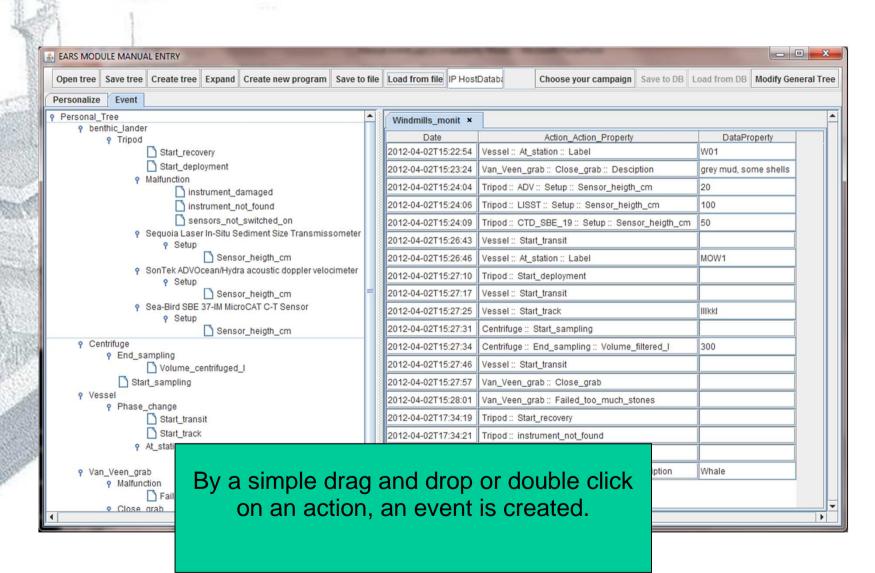

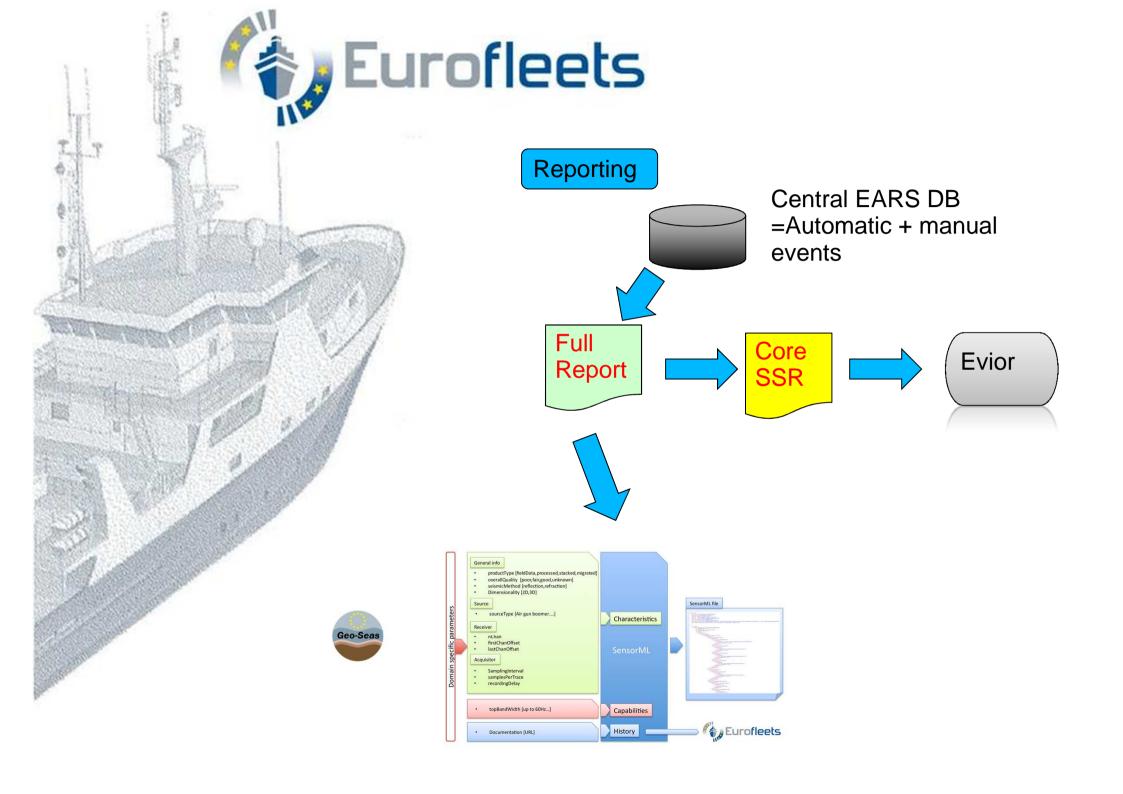

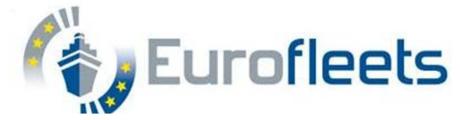

#### <sml:EventList>

```
<sml:member name="event-2011-09-08" xlink:arcrole="urn:ogc:def:property:OGC:event">
     <sml:Event aml:id="event20110908113000">
     <sml:date>2011-09-08</sml:date>
      <qml:description>xxxx</qml:description>
     <sml:contact xlink:arcrole="operator" xlink:href="xxxx"/>
     <sml:property name="subject" xlink:role="urn:x-ogc:def:property:OGC:Eurofleets event:subject">
     <swe:Text>
     <swe:value>UnderWaySystem</swe:value>
     </swe:Text>
      </sml:property>
     <sml:property name="tool" xlink:role="urn:x-ogc:def:property:OGC:Eurofleets_event:tool">
     <swe:Text>
     <swe:value>MOXA SYSTEM</swe:value>
      </swe:Text>
      </sml:property>
      <sml:property name="category" xlink:role="urn:x-oqc:def:property:OGC:Eurofleets event:category">
      <swe:Text>
     <swe:value>Data record</swe:value>
      </swe:Text>
     </sml:property>
     <sml:property name="action" xlink:role="urn:x-ogc:def:property:OGC:Eurofleets_event:action">
     <swe:Text>
     <swe:value>Navigation record</swe:value>
      </swe:Text>
                     </sml:property>
      <sml:property name="detail" xlink:role="urn:x-ogc:def:property:OGC:Eurofleets event:detail">
      <swe:DataRecord>
      <swe:field name="location">
```

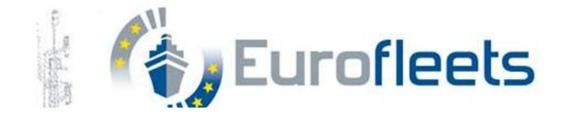

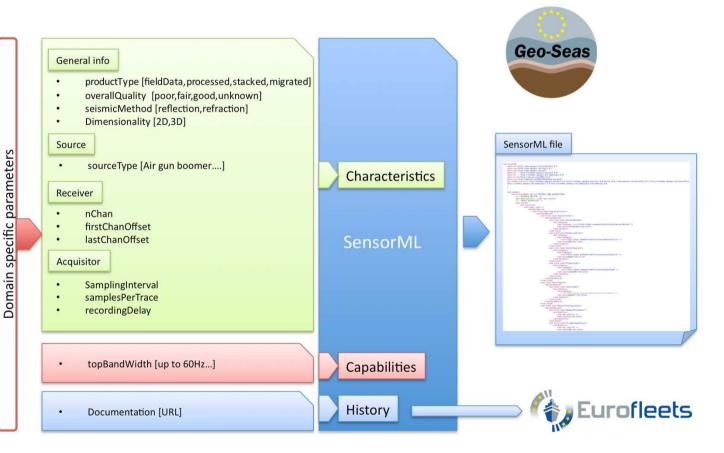

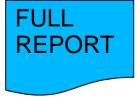

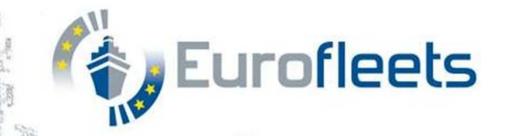

```
<sml:history>
    <sml:EventList>
         <sml:member name="$event_type" xlink:arcrole="urn:ogc:def:property:OGC:[...]">
              <sml:Event gml:id="$event_id">
                   <sml:date>$date </sml:date>
                   <gml:description>$event description/gml:description>
                   <sml:contactxlink:arcrole="$operator" xlink:href="$operatorReference"/>
                   <sml:documentation xlink:arcrole="$event documentation">
                       <sml:Document>
                            <gml:description>$document_description/gml:description>
                            <sml:onlineResource xlink:href="$document_descriptionURL "/>
                       </sml:Document>
                   </sml:documentation>
              </sml:Event>
         </sml:member>
    </sml:EventList>
</sml:history>
```

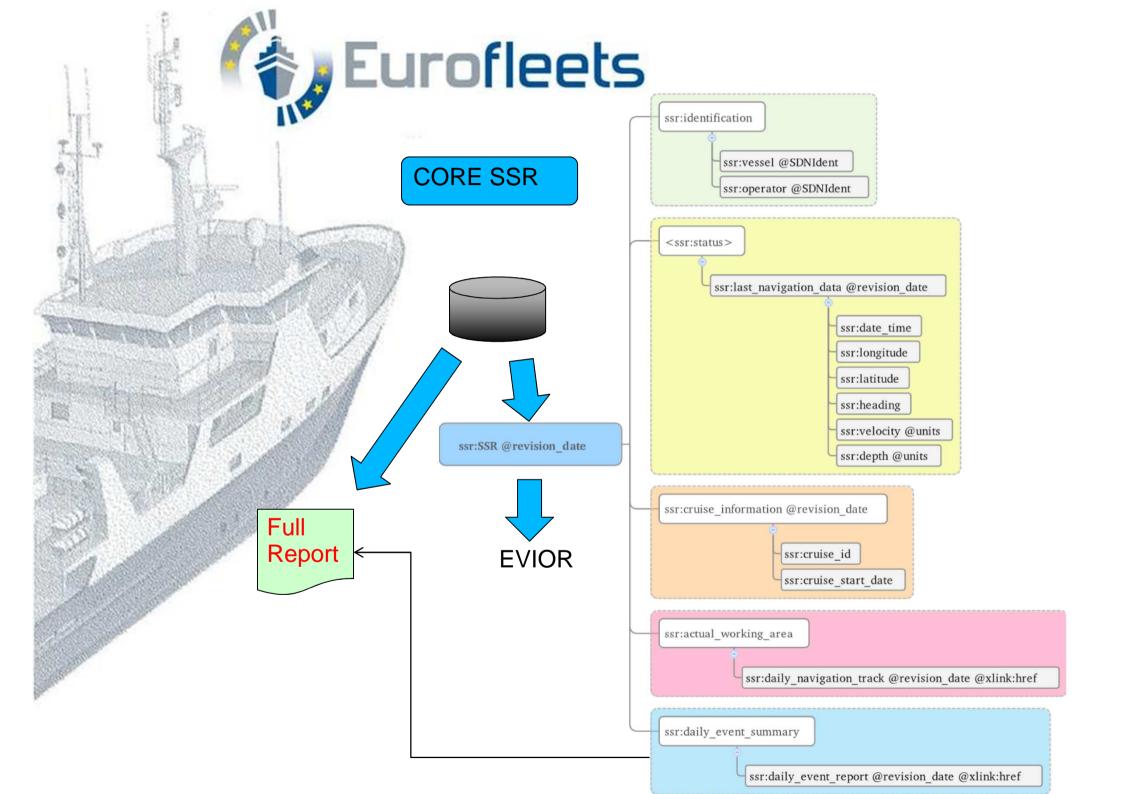

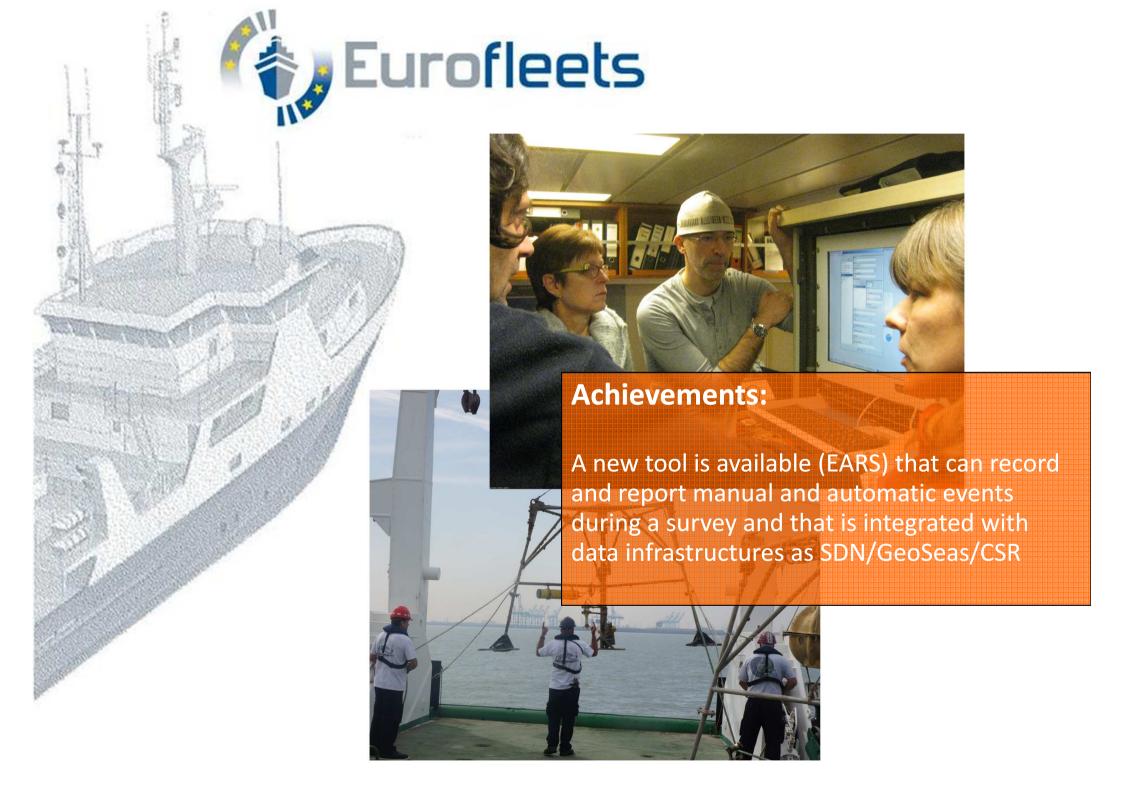

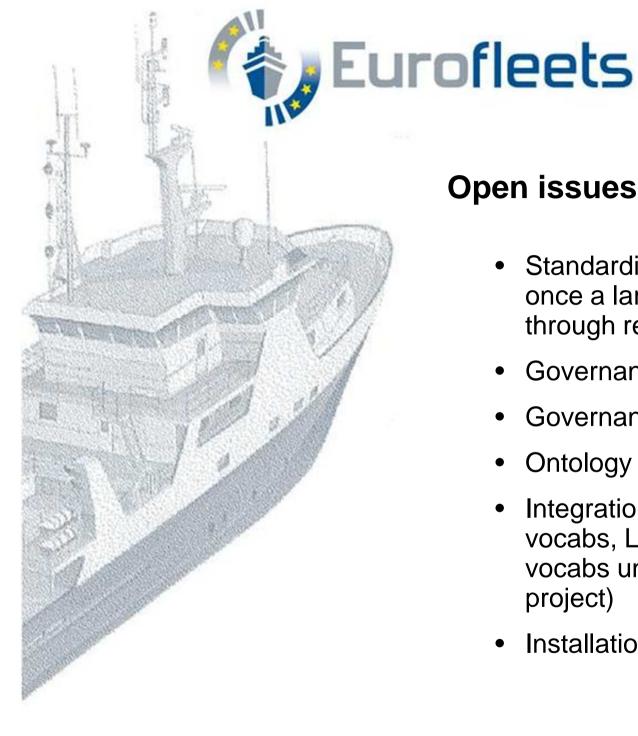

# Open issues / future work

- Standardization automatic events; will come once a larger catalogue will be available through reuse of configuration files.
- Governance of configuration settings (vocabs)
- Governance of action vocab
- Ontology (please visit Poster)
- Integration with R2R (ready for existing vocabs, L005, L221... delayed for action vocabs until it will be available →ODIP project)
- Installation and use within Eurofleets2

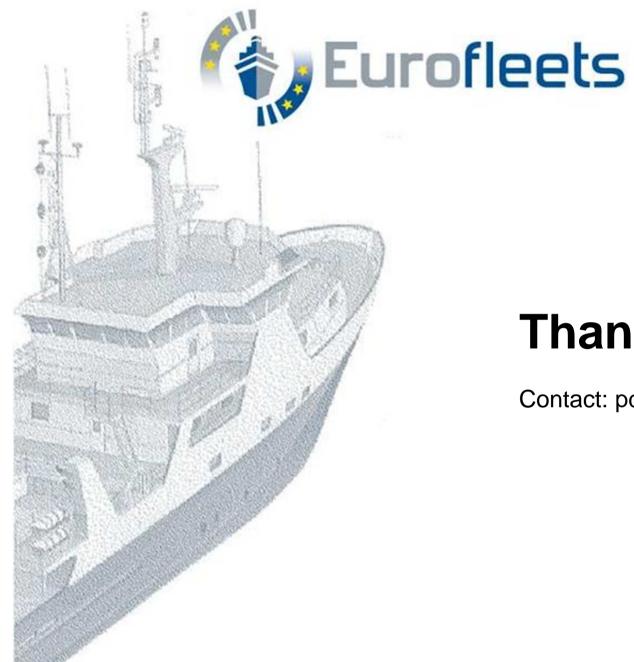

# Thank you

Contact: pdiviacco@ogs.trieste.it